### Scilab Manual for Discrete Time Signal Processing by Prof Mr. Rajiv Suhas Tawde **Others** Mumbai University/padmabhushan Vasantdada Patil Pratishthan'S College Of Engineering ( Pvppcoe )<sup>1</sup>

Solutions provided by Prof Mr. Rajiv Suhas Tawde **Others** Mumbai University/padmabhushan Vasantdada Patil Pratishthan'S College Of I

April 20, 2025

<sup>1</sup>Funded by a grant from the National Mission on Education through ICT, http://spoken-tutorial.org/NMEICT-Intro. This Scilab Manual and Scilab codes written in it can be downloaded from the "Migrated Labs" section at the website http://scilab.in

### **Contents**

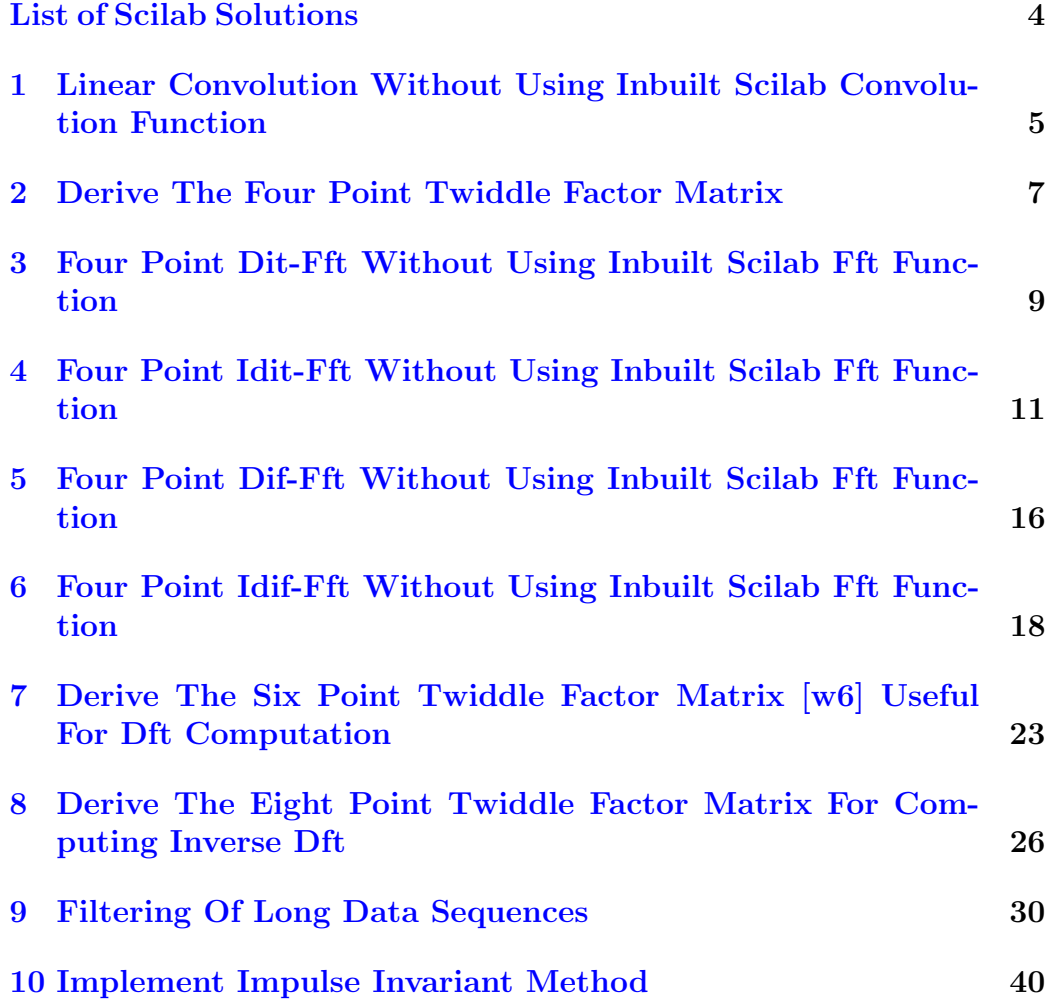

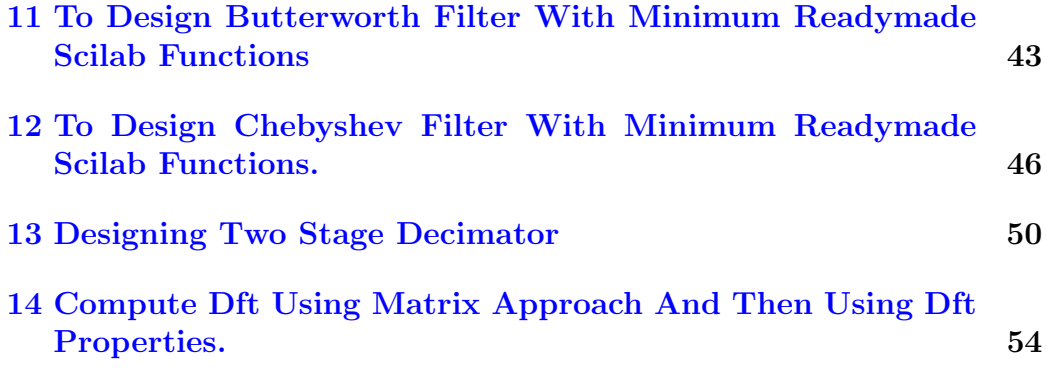

# <span id="page-4-0"></span>List of Experiments

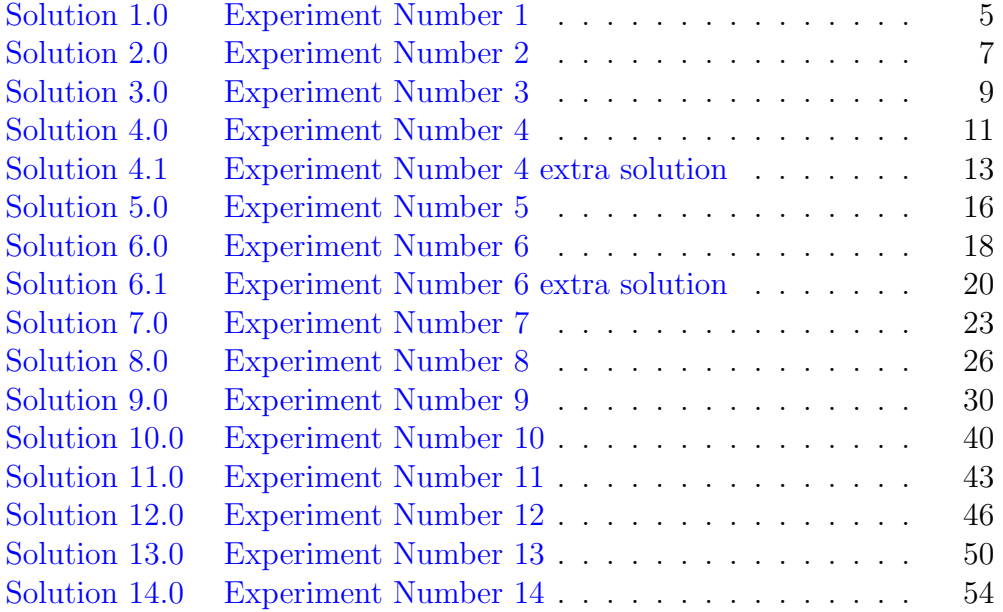

# <span id="page-5-0"></span>Linear Convolution Without Using Inbuilt Scilab Convolution Function

<span id="page-5-1"></span>Scilab code Solution 1.0 Experiment Number 1

```
1 //AIM: Linear convolution without using inbuilt
       Scilab convolution function.
2 //Software version Scilab 5.5.2
3 //OS windows 10
4 clc ;
5 clear ;
6 // Given that x(n) = \{1, 2, 3, 4, 5, 6, 7, 8\} and h(n) = \{1, 2\}7 // Soln :
8 \times 0 = 1;
9 x1 = 2;10 \times 2 = 3;11 \text{ x3 = 4};12 \times 4 = 5;13 \times 5 = 6;
14 \times 6 = 7;15 x7 =8;
16 h0 = 1;
```

```
17 h1 = 2;18 xhn0_a=x0*h0;19 xhn1_a=x1*h0;20 xhn2_a=x2*h0;
21 xhn3_a = x3 * h0;
22 xhn4_a = x4 * h0;
23 xhn5_a = x5 * h0;
24 xhn6_a = x6 * h0;
25 xhn7_a=x7*h0;
26
27 \thinspace xhn0_b=x0*h1;
28 xhn1_b=x1*h1;29 xhn2_b=x2*h1;30 xhn3_b=x3*h1;31 xhn4_b=x4*h1;32 \thinspace xhn5_b=x5*h1;
33 xhn6_b=x6*h1;34 xhn7_b=x7*h1;35
36 \text{ y0} = \text{xhn0a};
37 \text{ y1} = \text{xhn0}_b + \text{xhn1}_a;38 y2 = xhn1_b + xhn2_a;39 \text{ y}3 = \text{x} \text{hn}2 \text{ b} + \text{x} \text{hn}3 \text{ a};40 \text{ y}4 = x \text{hn}3_b + x \text{hn}4_a;41 \text{ y5} = x \text{hn}4_b + x \text{hn}5_a;42 \text{ y}6 = \text{x}h n 5_b + \text{x}h n 6_a;43 \text{ y7} = \text{xhn6}_b + \text{xhn7}_a;44 y8 = xhn7_b;45 disp({,y0,y1,y2,y3,y4,y5,y6,y7,y8,},'Output of
         linear convolution i.e y(n) = ')
```
### <span id="page-7-0"></span>Derive The Four Point Twiddle Factor Matrix

<span id="page-7-1"></span>Scilab code Solution 2.0 Experiment Number 2

```
1 //AIM: Derive the 4 point twiddle factor matrix.
 2 //Software version Scilab 5.5.2
3 //OS windows 10
4 clc ;
5 clear ;
6 W40 = cos(0) - (sqrt(-1) * sin(0));7 W41 = \cos(\sqrt[6]{p}i/2) - (\sqrt{p}t(-1)) * (\sin(\sqrt[6]{p}i/2));8 W42 = cos(\sqrt[6]{pi}) - (sqrt(-1)) * (sin(\sqrt[6]{pi}));
9 W43 = cos ((3 * \%pi) / 2) - (sqrt (-1)) * sin ((3 * \%pi) / 2);
10
11 disp (W40, 'W40=')
12 disp (W41, 'W41=')
13 disp (W42, 'W42=')
14 disp (W43, 'W43=')
15
16 W44 = W40;
17 W49 = W41;18 W46 = W42;
19
```

```
20 W4_raw_matrix = [ W40 W40 W40 W40 ;
21 W40 W41 W42 W43 ;
22 W40 W42 W44 W46 ;
23 W40 W43 W46 W49 ]
24 disp (W4<sub>raw</sub>_matrix, 'W4<sub>raw</sub>_matrix=')
25 disp ('Type resume in console and press enter')
26 pause
27 a=ceil (- 1.225D-16);
28 disp(a, 'Imaginary part of W42 \& Imaginary part of
     W46 i.e. ceil(- 1.225D-16)=')29 b = ceil (-1.837D-16);30 disp (b, 'Real part of W43 i.e. cei1(-1.837D-16)=')
31 c=int (6.123D-17);
32 disp(c, 'Real part of W41 & Real part of W49 i.e. int
     (6.123D-17)=')33
34 //So W4 can be modified as follows :
35 d=real (W42); //Imaginary part is ignored since it is
      z e r o
36 e=imag(W43)*sqrt(-1);//Real part is ignored since it
      is zero
37 f = \text{imag}(W41) * (sqrt(-1)); // Real part is ignored sinceit is zero
38
39 W4=[W40 W40 W40;
40 W40 f d e ;
41 W40 d W44 d ;
42 W40 e d f ]
43 disp (W4, 'Final W4 matrix =')
```
# <span id="page-9-0"></span>Four Point Dit-Fft Without Using Inbuilt Scilab Fft Function

<span id="page-9-1"></span>Scilab code Solution 3.0 Experiment Number 3

```
1 //AIM: Four point DIT–FFT without using inbuilt
      Scilab FFT function
\mathfrak{D}3 // Computing four point DFT for x(n) = \{1, 2, 3, 4\} using
      Decimation in Time-Fast
4 // Fourier transform (i.e. DIT–FFT)
5 // without using readymade inbuilt Scilab functions
      for DFT/FFT.
6
7 //Software version Scilab 5.5.28 //OS windows 10
9 clc ;
10 clear ;
11 // Let us begin with the programming . For
      understanding, let us write the given
12 // data as
13 / x(0) = 1; x(1) = 2, x(2) = 3, x(3) = 4
```

```
14 \times 0 = 1;
15 \text{ x } 2 = 3;16 \times 1 = 2;17 \times 3 = 4;
18 //Stage I computation
19 x0a = x2 + x0; //Computing Stage-I output at position 1
20 disp(x0a, 'Stage-I output at position 1')
21 x2b=(x2-x0*(-1)); //Computing Stage-I output at
      position 2
22 disp(x2b, 'Stage-I output at position 2')
23 x1c=x3+x1;//Computing Stage-I output at position 3
24 disp(x1c, Stage-I output at position 3)
25 x3d = (x3-x1)*(-1); //Computing Stage-I output at
      position 4
26 disp(x3d, 'Stage-I output at position 4')
27 //Stage-II computation
28 x3d1=x3d*(-sqrt(-1));// Multiply by (-j) in the last
       line
29 disp(x3d1, 'Stage-II input at the fourth line ')
30 X0 = x1c + x0a; //Computing final stage output value X(0)31 disp(X0, The final stage output X(0)=)
32 X1=x3d1+x2b;//Computing final stage output value X
      (1)33 disp(X1, The final stage output X(1)=)
34 X2 = (x1c - x0a) * (-1); //Computing final stage output
      value X(2)35 disp(X2, The final stage output X(2)=)
36 X3=(x3d1-x2b)*(-1); //Computing final stage output
      value X(3)37 disp(X3, The final stage output X(3) =)
38 disp({,X0,X1,X2,X3,},'So,the DFT of x(n) using
      Decimation-in-Time Fast Fourier Transform (DIT-FFT
      ) is X(k) = '
```
# <span id="page-11-0"></span>Four Point Idit-Fft Without Using Inbuilt Scilab Fft Function

<span id="page-11-1"></span>Scilab code Solution 4.0 Experiment Number 4

```
1 //AIM: Four point IDIT–FFT without using inbuilt
      Scilab FFT function
\mathcal{D}_{\mathcal{L}}3 // Computing four point IDFT for X(k) = {10, -2+2j},-2,-2-2j} using
4 // Inverse Decimation in Time–Fast Fourier transform
      (i.e. IDIT–FFT)5 //without using readymade inbuilt Scilab functions
      for IDFT/IFFT.
6
7 // Software version Scilab 5.5.28 //OS windows 10
9 clc ;
10 clear ;
11 // Let us begin with the programming . For
      understanding, let us write the given
12 // data as
```
- 13  $//X(0) =10;X(1) = -2+2j, X(2) = -2,X(3) = -2-2j$
- 14 X0c=10;  $//X0c$  means complex conjugate of XO
- 15 X2c =  $-2$ ; //X2c means complex conjugate of X2
- 16 X1c =  $(-2)$  +  $((-1)*(2)*(sqrt(-1))$ ;  $//$ X1c means complex conjugate of X1
- 17 X3c =  $(-2) ((-1)*(2)*(sqrt(-1))); //X3c means complex$ conjugate of X3
- 18 disp (X0c,  $'X*(0) =')$
- 19 disp ( $X2c$ , ' $X*(2)=$ ')
- 20 disp (X1c,  $'X*(1)=')$
- 21 disp ( $X3c$ ,  $X*(3)=')$
- 22  $x0_ = ( ((X3c+X1c)*(1)) + ((X2c+X0c)*(1))) * (1/4)$
- 23 disp( $x0$ \_star, ' $x*(0) =$ ')
- 24  $x1_stat = (((X3c X1c) * (-1) * (-sqrt (-1)) ) + (X2c X0c) * (-1))$  $) * (1/4)$  ;
- 25 disp  $(x1$ \_star,  $x*(1)=')$

$$
26 x2_sstar=(( (X3c+X1c)*(1) - (X2c+X0c))*(-1))*(1/4);
$$

- 27 disp ( x2\_star, ' $x*(2) =$ ')
- 28  $x3_7star = ((( ( (X3c X1c) * (-1) * (-sqrt (-1)) ) ((X2c X0c)$  $*(-1)$ ) )  $*(-1)$  )  $*$ (1/4) ;
- 29 disp  $(x3_stat, 'x*(3)=')$
- 30 disp( $\{x0_{\text{star}}, x1_{\text{star}}, x2_{\text{star}}, x3_{\text{star}}, y\}$ , ' $x*(n)=$ ')
- 31 //The computed value is  $x*(n)$ . But we need  $x(n)$  as final output.
- $32$  //We will separate real part of  $x*(n)$
- 33 //We will separate imaginary part of  $x*(n)$  and take its complex conjugate by
- $34$  // multiplying by a factor of  $(-1)$
- $35 \times 0$ \_star\_real=real ( $x0$ \_star);
- $36 \times 0_$ \_star\_conj =  $(-1) * (imag(x0_$ \_star) ;
- $37 \times 1$ \_star\_real=real  $(x1$ \_star);

```
38 \text{ x1\_star\_conj} = (-1) * (imag(x1\_star));
```
 $39 \text{ x2\_star\_real}$  = real (x2\_star);

```
40 x2_star\_conj = (-1) * (imag(x2_star));
```
- 41  $x3_$ star\_real=real $(x3_$ \_stat);
- 42  $x3_star\_conj = (-1) * (imag(x3_star))$ ;

```
43 // Finally, we will add the real part and the
     imaginary part whose complex
```

```
44 //conjugate is taken to get x(0),(1),x(2) and x(3)45 x0 = x0_star_real + x0_star_conj
46 x1 = x1_star_real + x1_star_conj
47 x2 = x2_star_real + x2_star_conj
48 x3 = x3_star_real + x3_star_conj
49 disp(\{x, x0, x1, x2, x3\}, 'So, the IDFT of X(k) using
      Inverse Decimation−in−Time Fast Fourier Transform
      (IDIT–FFT) is x(n) = '
```
<span id="page-13-0"></span>Scilab code Solution 4.1 Experiment Number 4 extra solution

```
1 //AIM: Four point IDIT-FFT without using inbuilt
      Scilab FFT function
2 // (This is an extra solution)
 3
4 // Computing four point IDFT for X(k) = \{10, -2+2j\},-2,-2-2j} using
5 //Inverse Decimation in Time–Fast Fourier transform
      (i.e. IDIT–FFT)6 //without using readymade inbuilt Scilab functions
      for IDFT/IFFT.
7
8 //Software version Scilab 5.5.2
9 //OS windows 10
10 clc ;
11 clear ;
12 // Let us begin with the programming For
      understanding, let us write the given
13 // data as
14 //X(0) = 10;X(1) = -2+2j, X(2) = -2,X(3) = -2-2j15 XO_conj=10; // X0_{conj} means complex conjugate of XO
16 X2_conj = -2; // X2_{conj} means complex conjugate of X2
17 X1_{\texttt{conn}} = (-2) + ((-1) * (2) * (sqrt (-1)) ) ; // X1_{\texttt{conn}} means
      complex conjugate of X1
18 X3_conj=(-2)-((-1)*(2)*(sqrt(-1)));//X3_conj means
```

```
complex conjugate of X3
19 disp(X0_conj, 'X*(0)=')20 disp(X2_conj, X*(2)=')21 disp(X1_conj, X*(1)=')22 disp(X3_conj, 'X*(3)=')23 //Stage I computation
24 X0a=X2_conj+X0_conj;//Computing Stage-I output at
      line 1
25 \text{disp}(\text{X0a}, \text{'}\text{Stage}-I \text{ output at line } 1)26 X2b=(X2_{conn} - X0_{conn})*(-1); //Computing Stage-I
      output at line 2
27 disp(X2b, Stage-I output at line 2')
28 X1c=X3_conj+X1_conj;//Computing Stage-I output at
      line 3
29 disp(X1c, 'Stage-I output at line 3')
30 X3d=(X3_{\texttt{conj}}-X1_{\texttt{conj}})*(-1); //Computing Stage-I
      output at line 4
31 disp(X3d, 'Stage-I output at line 4')
32 //Stage II computation
33 X3d1=X3d*(-sqrt(-1));// Multiply by (-j) in the last
       line
34 disp(X3d1, 'Stage-II input at the fourth line ')
35 x0_star=X1c+X0a;//Computing stage-II output value at
       line 1
36 disp(x0_star, The stage-II output value at line 1=)
37 x1_star=X3d1+X2b; //Computing stage-II output value
      at line 2
38 disp(x1_star, The stage-II output value at line 2 =\lambda39 x2_star=(X1c-X0a)*(-1);//Computing stage-II output
      value at line 3
40 disp(x2_star, The stage-II output valueat line 3=')
41 x3_star=(X3d1-X2b)*(-1);//Computing stage-II output
      value at line 4
42 disp(x3_star, The stage-II output value at line 4=')
43 //Now we will multiply stage-II output values
      individually with a factor of
44 //(1/N). Here N=4, So we will multiply by (1/4)
```

```
14
```

```
45 \times 0 star on multiplication = (1/4) * (x0 star); // Multiply
       by (1/4)
```
- 46 disp  $(x0_$ star\_on\_multiplication, ' $x*(0)=$ ')
- $47 \text{ x1-star\_on\_multiplication} = (1/4) * (x1\_star) ; // Multiply$  $by (1/4)$
- $48$  disp  $(x1$ \_star\_on\_multiplication,  $x*(1)=')$
- 49  $x2$ \_star\_on\_multiplication =  $(1/4) * (x2$ \_star) ;  $//$  M ultiply  $by (1/4)$
- 50 disp  $(x2$ \_star\_on\_multiplication,  $x*(2)=')$
- 51  $x3$ \_star\_on\_multiplication =  $(1/4)*(x3$ \_star) ; // Multiply  $by (1/4)$
- 52 disp  $(x3_$ star\_on\_multiplication,  $x*(3)=')$

```
53 disp ({ , x0_star_on_multiplication ,
      x1_star_on_multiplication ,
      x2_star_on_multiplication ,
      x3_star_on_multiplication, }, 'x*(n) = ')
```
 $54 \times 0$ \_star\_real=real( $x0$ \_star\_on\_multiplication);

```
55 x0_ =star_conj = (-1) * (imag(x0_ =star_on_multiplication ));
```
 $56$   $x1$ \_star\_real=real  $(x1$ \_star\_on\_multiplication);

```
57 x1_star_conj = (-1) * (imag(x1_star_on_multiplication));
```

```
58 x2_stat\_real = real(x2_star\_on\_multiplication);
```

```
59 x2_star\_conj = (-1) * (imag(x2_star\_on\_multiplication));
```

```
60 x3_star\_real = real(x3_star\_on\_multiplication);
```

```
61 x3_star\_conj = (-1) * (imag(x3_star\_on\_multiplication));
```
62 x0 = x0\_star\_real + x0\_star\_conj

```
63 x1 = x1_star_real + x1_star_conj
```
- $64$   $x2 = x2$ \_star\_real +  $x2$ \_star\_conj
- $65$   $x3 = x3$ <sup>c</sup> $star$ <sub>real</sub> +  $x3$ <sup>c $star$ </sup>conj

```
66 disp(\{x, x0, x1, x2, x3, \}, 'So, the IDFT of X(k) using
      Inverse Decimation−in−Time Fast Fourier Transform
      (IDIT-FFT) is x(n) = ')
```
# <span id="page-16-0"></span>Four Point Dif-Fft Without Using Inbuilt Scilab Fft Function

<span id="page-16-1"></span>Scilab code Solution 5.0 Experiment Number 5

```
1 //AIM: Four point DIF-FFT without using inbuilt
      Scilab FFT function
\mathfrak{D}3 // Computing four point DFT for x(n) = \{1, 2, 3, 4\} using
4 // Decimation in Frequency–Fast Fourier transform (i.
      e. DIF-FFT ) without using
5 // readymade inbuilt Scilab functions for DFT/FFT.
6
7 //Software version Scilab 5.5.28 //OS windows 10
9 clc ;
10 clear ;
11 \times 0 = 1;12 \times 1 = 2;13 \times 2 = 3;14 \times 3 = 4;15 // Stage I computation
```

```
16 x0a=x2+x0; //Computing Stage-I output at position 1
```
17 disp(x0a, 'Stage-I output at position 1')

```
18 x1b = (x3+x1); // Computing Stage-I output at position 2
```
- 19  $\text{disp(x1b, 'Stage-I output at position 2') }$
- 20  $x2c = (x2-x0*(-1)) / Computing Stage-I output at$ position 3
- 21 disp(x2c, 'Stage-I output at position 3')
- 22  $x3d = (x3-x1)*(-1)$ ; //Computing Stage-I output at position 4
- 23 disp(x3d, 'Stage-I output at position 4')
- 24 //Stage-II computation
- 25 x3d1=x3d\*(-sqrt(-1));// Multiply by  $(-j)$  in the last line
- 26 disp(x3d1, 'Stage-II input at the fourth line ')
- 27  $X0 = x1b + x0a$ ; //Computing final stage output value  $X(0)$
- 28 disp(X0, The final stage output  $X(0)=$ )
- 29  $X2 = (x1b-x0a) * (-1)$ ; //Computing final stage output  $value X(1)$
- 30 disp(X2, The final stage output  $X(2)=$ )
- 31  $X1 = (x3d1 + x2c)$ ;//Computing final stage output value X  $(2)$
- 32 disp(X1, The final stage output  $X(1)=$ )
- 33  $X3 = (x3d1 x2c) * (-1); // Computing final stage output$ value  $X(3)$
- 34 disp(X3, The final stage output  $X(3) = '$ )
- 35 disp({,X0,X1,X2,X3,},'So,the DFT of x(n) using Decimation-in-Frequency Fast Fourier Transform (  $\text{DIFF}-\text{FFT}$  is  $X(k) = '$ )

# <span id="page-18-0"></span>Four Point Idif-Fft Without Using Inbuilt Scilab Fft Function

<span id="page-18-1"></span>Scilab code Solution 6.0 Experiment Number 6

```
1 //AIM: Four point IDIF–FFT without using inbuilt
      Scilab FFT function
\mathcal{D}_{\mathcal{L}}3 // Computing four point IDFT for X(k) = {10, -2+2j},-2,-2-2j} using
4 // Inverse Decimation in Frequency-Fast Fourier
      transform (i.e. IDIF-FFT)
5 //without using readymade inbuilt Scilab functions
      for IDFT/IFFT.
6
7 // Software version Scilab 5.5.28 //OS windows 10
9 clc ;
10 clear ;
11 // Let us begin with the programming . For
      understanding, let us write the given
12 // data as
```

```
13 //X(0) =10;X(1) = -2+2j, X(2) = -2,X(3) = -2-2j14 X0c=10; //X0c means complex conjugate of XO
15 X1c = (-2) + ((-1)*(2)*(sqrt(-1)); //X1c means complex
      conjugate of X1
16 X2c = -2; //X2c means complex conjugate of X2
17 X3c = (-2) - ((-1)*(2)*(sqrt(-1))); //X3c means complexconjugate of X3
18 disp (X0c, 'X* (0)=')
19 disp (X1c, 'X*(1)=')20 disp (X2c, X*(2)=')21 disp (X3c, X*(3)=')22 x0_ = ( (X3c+X1c) * (1) + (X2c+X0c) * (1)) * (1/4) ; //Computing x * (0)23 disp(x0_star, 'x*(0) =')
24 x2_star = ((( (X3c+X1c)*(1)) - ((X2c+X0c)*(1))) *(-1))*(1/4); // Computing x * (2)25 disp (x2_stat, 'x*(2)=')26 x1_stat = ((X3c - X1c) * (-1) * (-sqrt (-1)) + (X2c - X0c) * (-1))*(1/4); // Computing x*(1)27 disp (x1_{stat}, x*(1)=')28 // Computing x*(3)29 x3_star = ((((X3c - X1c) * (-1) * (-sqrt (-1)) - (X2c - X0c) * (-1)))) *(-1)) * (1/4);
30 disp (x3_stat, 'x*(3)=')31 disp(\{x0_{\text{star}}, x1_{\text{star}}, x2_{\text{star}}, x3_{\text{star}}, y\}, 'x*(n)=')
32 //The computed value is x*(n). But we need x(n) as
       final output.
33 //We will separate real part of x*(n)34 //We will separate imaginary part of x*(n) and take
      its complex conjugate by
35 // multiplying by a factor of (-1)36 \times 0_star_real=real (x0_star);
37 \times 0__star_conj = (-1) * (imag(x0__star));
38 \text{ x1}_\text{star\_real} = \text{real}(x1_\text{star});39 x1_star\_conj = (-1) * (imag(x1_star));
40 \times 2_star_real=real (x2_star);
41 x2_star\_conj = (-1) * (imag(x2_star));
42 \times 3<sup>-star-real = real (x3-star);</sup>
```

```
43 x3_star\_conj = (-1) * (imag(x3_star));
44 // Finally, we will add the real part and the
      imaginary part whose complex
45 //conjugate is taken to get xx(0), (1), x(2) and x(3)46 x0=x0_star_real+x0_star_conj;//\text{Computing } x(0)47 \text{ x1=x1\_star\_real+x1\_star\_conj}; //\text{Computing x(1)}48 x2 = x2_star_real+x2_star_conj;//\text{Computing } x(2)49 x3 = x3_star_real+x3_star_conj;//\text{Computing } x(3)50 disp(\{x0, x1, x2, x3, \}, 'So, the IDFT of X(k) using
      Inverse Decimation−in−Frequency Fast Fourier
      Transform (IDIF–FFT) is x(n) = '
```
<span id="page-20-0"></span>Scilab code Solution 6.1 Experiment Number 6 extra solution

```
1 //AIM: Four point IDIF–FFT without using inbuilt
      Scilab FFT function
2 // (This is an extra solution)
 3
4 // Computing four point IDFT for X(k) = {10, -2+2j},-2,-2-2j} using Inverse
5 // Decimation in Frequency-Fast Fourier transform (i.
      e . IDIF−FFT )
6 //without using readymade inbuilt Scilab functions
      for IDFT/IFFT.
7
8 //Software version Scilab 5.5.2
9 //OS windows 10
10 clc ;
11 clear ;
12 // Let us begin with the programming For
      understanding, let us write the given
13 // data as
14 //X(0) = 10;X(1) = -2+2j, X(2) = -2,X(3) = -2-2j15 X0_conj=10; //X0_{conj} means complex conjugate of X(0)16 X1_{\texttt{conj}} = (-2) + ((-1) * (2) * (sqrt (-1)) ); //X1_conj means
```

```
complex conjugate of X(1)17 X2_conj =-2; // X2_{conj} means complex conjugate of X(2)18 X3_conj=(-2)-((-1)*(2)*(sqrt(-1))); //X3_{conj} means
      complex conjugate of X(3)19 disp(X0_conj, 'X*(0)=')20 disp(X1_conj, 'X*(1)=')21 disp(X2_conj, 'X*(2)=')22 disp(X3_conj, 'X*(3)=')23 //Stage I computation
24 X0a=X2_conj+X0_conj;//Computing Stage-I output at
      line 1
25 disp(XOa, 'Stage-I output at line 1')
26 X1b=(X3_{\texttt{conj}}+X1_{\texttt{conj}}); // Computing Stage-I output atline<sub>2</sub>
27 disp(X1b, Stage-I output at line 2')
28 X2c=(X2_conj-X0_conj)*(-1);//Computing Stage-I
      output at line 3
29 disp(X2c, 'Stage-I output at line 3')
30 X3d=(X3_{\text{conj}}-X1_{\text{conj}})*(-1); //Computing Stage-I
      output at line 4
31 disp(X3d, 'Stage-I output at line 4')
32 //Stage II computation
33 X3d1=X3d*(-sqrt(-1));// Multiply by (-j) in the last
       line
34 disp(X3d1, 'Stage-II input at the fourth line ')
35 x0_{\text{con}} = X1b + X0a; //Computing stage-II output value at
       line 136 disp(x0_conj, 'The stage-II output value at line 1=')
37 x2_conj=(X1b-X0a)*(-1);//Computing stage-II output
      value at line 2
38 disp(x2_conj, The stage-II output value at line 2=)
39 x1_conj=X3d1+X2c;//Computing stage-II output value
      at line 3
40 \text{disp(x1\_conj, 'The stage-II output value at line 3=') }41 x3_{\texttt{conj}} = (x3d1 - x2c) * (-1); //Computing stage-II output
      value at line 4
42 disp(x3_conj, The stage-II output value at line 4=)
43 //Now we will multiply stage-II output values
```

```
21
```

```
individually with a factor of
44 // (1/N). Here N=4, So we will multiply by (1/4)45 x0_{\text{conj-final}} = (1/4) * (x0_{\text{conj}})46 disp (x0_{\text{conj\_final}} , 'x * (0) = ' )47 \text{ x2\_conj\_final} = (1/4) * (x2\_conj)48 disp(x2_conj_final, 'x*(2) =')
49 x1_conj_final = (1/4) * (x1_conj)
50 disp (x1_{\text{conj\_final}} , 'x*(1)=')51 x3_{\text{conj}} final = (1/4) * (x3_{\text{conj}})52 disp(x3_conj_final, 'x*(3) =')
53 disp ({ , x0_conj_final , x1_conj_final , x2_conj_final ,
       x3<sub>conj</sub>_final, }, 'So, the IDFT of X(k) using
       Inverse Decimation-in-Frequency Fast Fourier
       Transform (IDIF–FFT) is x(n) = ')
```
# <span id="page-23-0"></span>Derive The Six Point Twiddle Factor Matrix [w6] Useful For Dft Computation

<span id="page-23-1"></span>Scilab code Solution 7.0 Experiment Number 7

```
1 //AIM: Derive the six point twiddle factor matrix [W6
      a useful for DFT computation
2 //Software version Scilab 5.5.2
3 //OS windows 10
4 clc ;
5 clear ;
6 // Computing the twiddle factor values for W60, W61,
      W62, W63, W64, W65 :
7 W60 = int(cos(0)) - (sqrt(-1)*int(sin(0)));
8 W61 = \cos ((2 * \%pi * 1) / 6) - (\sqrt{3} + (-1)) * \sin ((2 * \%pi * 1) / 6);
9 W62 = (cos ((2 * %pi * 2) / 6)) - (sqrt (-1)) * sin ((2 * %pi * 2) / 6);
10 W63 = cos ((2 * %pi * 3) / 6) - int ((sqrt (-1)) * sin ((2 * %pi * 3) / 6)) ;
11 W64 = cos ((2 * %pi * 4) / 6) - (sqrt (-1)) * (sin ((2 * %pi * 4) / 6));12 W65 = cos ((2 * %pi * 5) / 6) - (sqrt (-1)) * sin ((2 * %pi * 5) / 6);13
14 disp (W60, 'W60=')
```

```
15 disp (W61, 'W61 =')
16 disp (W62, 'W62="')
17 disp (W63, 'W63 =')
18 disp (W64, 'W64=')
19 disp (W65, 'W65 =')
20
21 //W60=W612=W618=W624=W630=W636;//Cyclic property of
      twiddle factor
22 W66 = W60;
23 W612 = W66;24 W618 = W612;25 W624 = W618;26 W630 = W624;
27 W636 = W630;28
29 //W61=W67=W613=W619=W625 // Cyclic property of
      twiddle factor
30 W67 = W61;31 W613 = W67;32 W619 = W613;33 W625 = W619;34
35 //W62=W68=W614=W620 // Cyclic property of twiddle
      factor
36 W68 = W62;
37 W614 = W68;
38 W620 = W614;39
40 //W63=W69=W615=W621 // Cyclic property of twiddle
      factor
41 W69 = W63;42 W615 = W69;43 W621 = W615;44
45 //W64=W610=W616=W622 // Cyclic property of twiddle
      factor
46 W610 = W64;
47 W616 = W610;
```

```
48 W622 = W616;49
50 //W65=W613=W621=W629 // Cyclic property of twiddle
      factor
51 W613 = W65;52 W621 = W613;53 W629 = W621;
54
55 W6 = [ W60 W60 W60 W60 W60 W60 ; W60 W61 W62 W63 W64 W65
      ; W60 W62 W64 W66 W68 W610 ; W60 W63 W66 W69 W612
      W615 ; W60 W64 W68 W612 W616 W620 ; W60 W65 W610 W615
      W620 W625];
56 // Displaying the W6 matrix :57 disp (W6, W6] = ')
```
## <span id="page-26-0"></span>Derive The Eight Point Twiddle Factor Matrix For Computing Inverse Dft

<span id="page-26-1"></span>Scilab code Solution 8.0 Experiment Number 8

```
1 //AIM: Derive the 8 point twiddle factor matrix for
       computing inverse DFT
\mathfrak{D}3 // i.e. W8∗ matrix derivation
4
5 //Software version Scilab 5.5.26 //OS windows 10
7 clc ;
8 clear ;
9 // Computing the twiddle factor values for W80, W81,
      W82, W83, W84, W85, W86, W87 :
10 W80 = int(cos(0)) + (sqrt(-1)*int(sin(0)));
11 W81 = \cos ((2 * %pi * 1) / 8) + (sqrt (-1)) * \sin ((2 * %pi * 1) / 8);
12 W82 = int(cos((2*%pi*2)/8)) + (sqrt(-1))*sin((2*%pi*2))/8) ;
13 W83 = cos ((2* %pi *3) /8) +( sqrt ( -1) ) * sin ((2* %pi *3) /8) ;
14 W84 = \cos ((2 * \gamma p i * 4) / 8) + (\sqrt{2 + (n+1)}) * \text{int}(\sin ((2 * \gamma p i * 4) / 8))
```

```
) ;
15 W85 = \cos ((2 * \%pi * 5) / 8) + (sqrt (-1)) * \sin ((2 * \%pi * 5) / 8);
16 W86 = int(cos((2*%pi*6)/8)) + (sqrt(-1))*sin((2*%pi*6))/8) ;
17 W87 = cos ((2 * %pi * 7) / 8) + (sqrt (-1)) * sin ((2 * %pi * 7) / 8);
18
19 disp (W80, 'W80=')
20 disp (W81, 'W81=')
21 disp (W82, 'W82="')
22 disp (W83, 'W83=')
23 disp (W84, 'W84=')
24 disp (W85, 'W85=')
25 disp (W86, 'W86=')
26 disp ( W87 , 'W87= ' )
27
28 //W80=W88=W816=W824=W832=W840=W848;//Cyclic property
        of twiddle factor
29 W88 = W80;
30 W816 = W88 ;
31 W824 = W816;
32 W832 = W824;
33 W840 = W832 ;
34 W848 = W840 ;
35
36 //W81=W89=W817=W825=W833=W841=W849;//Cyclic property
        of twiddle factor
37 W89 = W81;
38 W817 = W89 ;
39 W825 = W817 ;
40 W833 = W825 ;
41 W841 = W833;
42 W849 = W841;43
44 //W82=W810=W818=W826=W834=W842;//Cyclic property of
      twiddle factor
45 W810 = W82 ;
46 W818 = W810 ;
47 W826 = W818 ;
```

```
48 W834 = W826 ;
49 W842 = W834 ;
50
51 //W83=W811=W819=W827=W835=W843;//Cyclic property of
      twiddle factor
52 W811 = W83;
53 W819 = W811 ;
54 W827 = W819 ;
55 W835 = W827 ;
56 W843 = W835 ;
57
58 //W84=W812=W820=W828=W836=W844;//Cyclic property of
      twiddle factor
59 W812 = W84 ;
60 W820 = W812;
61 W828 = W820;
62 W836 = W828 ;
63 W844 = W836 ;
64
65 //W85=W813=W821=W829=W837=W845;//Cyclic property of
      twiddle factor
66 W813 = W85;
67 W821 = W813;
68 W829 = W821 ;
69 W837 = W829 ;
70 W845 = W837 ;
71
72 //W86=W814=W822=W830=W838=W846;//Cyclic property of
      twiddle factor
73 W814 = W86;
74 W822 = W814 ;
75 W830 = W822 ;
76 W838 = W830 ;
77 W846=W838;
78
79 //W87=W815=W823=W831=W839=W847;//Cyclic property of
      twiddle factor
```

```
80 W815 = W87 ;
```

```
81 W823 = W815 ;
82 W831 = W823;
83 W839 = W831 ;
84 W847 = W839 ;
85
86 W8_star = [ W80 W80 W80 W80 W80 W80 W80 W80 ; W80 W81
      W82 W83 W84 W85 W86 W87 ; W80 W82 W84 W86 W88 W810
      W812 W814 ; W80 W83 W86 W89 W812 W815 W818 W821 ; W80
       W84 W88 W812 W816 W820 W824 W828 ; W80 W85 W810
      W815 W820 W825 W830 W835 ; W80 W86 W812 W818 W824
      W830 W836 W842 ; W80 W87 W814 W821 W828 W835 W842
      W849 ];
87
88 disp ( W8_star, ' \text{[W8*]} = ')
```
### <span id="page-30-0"></span>Filtering Of Long Data Sequences

<span id="page-30-1"></span>Scilab code Solution 9.0 Experiment Number 9

```
1 //AIM: Filtering of long data sequences
2
3 // Overlap-add method using FFT-IFFT technique (
      without using inbuilt Scilab
4 // functions for DFT/IDFT or FFT/IFFT)
5
6 // Software version Scilab 5.5.2
7 //OS windows 10
8 clc ;
9 clear ;
10 // Given that x(n) = \{1, 2, 3, 4, 5, 6, 7, 8\} and h(n) = \{1, 2\}11 / / \mathrm{Soln}:
12 xn = [1 \ 2 \ 3 \ 4 \ 5 \ 6 \ 7 \ 8]; //Nx=8
13 hn =[1 2];
14 // Since Nx=8, Nh=2 and we know Nx=m*Nh(so 8=m*2)
      giving m=4; and so x(n) has been
15 // partitioned into 4 blocks of length Nh=216 \times 0n = [1 \ 2];17 \times 1n = [3 \ 4];
```
- $18 \times 2n = [5 \ 6];$
- 19 x3n =[7 8];
- 20 // Length of each partitioned input i.e  $x0n$ ,  $x1n$ ,  $x2n$ and  $x3n$  is  $2(i.e. L=2)$
- 21 // Here length of impulse response array  $h(n)$  is 2 (i  $\cdot$  e  $\cdot$  M=2) or Nh=2
- 22 // Hence, we pad the partitioned sequence and  $h(n)$ with zeros such that the length
- $23$  // of each one becomes 'atleast' L+M-1 i.e. 3
- 24 //But since we know 4 point DFT matrix, we can pad an additional zero & make the
- $25$  // length of each sequence  $=4$
- 26  $x0n_z=[1 2 0 0]; // x0n_z$  represents zero pad is done to x0n
- 27  $x1n_z=[3 4 0 0]; // x1n_z represents zero pad is done$ to x1n
- $28 \text{ x2n_z=[5 6 0 0]; // x2n_z represents zero pad is done}$ to x2n
- 29  $x3n_z=[7 8 0 0]; // x3n_z$  represents zero pad is done to x3n
- 30 hn\_z= $[1 2 0 0]; // h$ n\_z represents zero pad is done to hn
- 31
- 32 // Computing FFT for  $x0n_z$
- 33  $x0n_z_0=1$ ;  $x0n_z_0$  represents the 0th sample of  $x0n_zz$
- $34 \times 0$ n\_z\_1=2;  $//x0n_z1$  represents the 1st sample of  $x0n_z$
- 35  $x0n_zz_2=0$ ;  $//x0n_zz_2$  represents the 2nd sample of  $x0n_zz$
- $36 \times 0$ n\_z\_3=0;  $//x0n_z_3$  represents the 3rd sample of  $x0n_zz$
- $37 \quad X0_0 = (x0n_z_2 + x0n_z_0) * (1) + (x0n_z_3 + x0n_z_1) * (1)$
- $38 \text{ X0}_1 = (x0n_z_3 x0n_z_1) * (-1) * (-sqrt(-1)) + (x0n_z_2$  $x0n_z_0$   $*(-1)$ ;
- 39  $X0_2 = ((x0n_z_3 + x0n_z_1) * (1) (x0n_z_2 + x0n_z_0) * (1))$  $*(-1)$ ;
- $40$   $X0_3 = ((x0n_z_3 x0n_z_1) * (-1) * (-sqrt(-1)) (x0n_z_2 -$

 $x0n_z_0) * (-1) * (-1);$ 

- 41 disp( $\{X0_0, X0_1, X0_2, X0_3, \}$ , 'So, the DFT of  $x0(n)$ using Decimation-in-Time Fast Fourier Transform ( DIT-FFT) is  $X0(k) = '$
- 42
- 43 //Computing FFT for x1n\_z
- 44  $x1n_z_0=3$ ;  $x1n_z_0$  represents the 0th sample of  $x1n z$
- 45 x1n\_z\_1=4;  $//$  x1n\_z\_1 represents the 1st sample of  $x1n_z$
- 46  $x1n_zz_2=0$ ;  $\frac{1}{x1n_zz_2}$  represents the 2nd sample of  $x1n_z$
- $x1n_z_3=0$ ;  $//x1n_z_3$  represents the 3rd sample of 47  $x1n_z$
- $48$   $X1_0 = (x1n_z_2 + x1n_z_0) * (1) + (x1n_z_3 + x1n_z_1) * (1)$
- $49$   $X1_1 = (x1n_z_3 x1n_z_1) * (-1) * (-sqrt(-1)) + (x1n_z_2$  $x1n_z=0$   $*(-1)$ ;
- 50  $X1_2 = ((x1n_z_3 + x1n_z_1) * (1) (x1n_z_2 + x1n_z_0) * (1))$  $*(-1)$  :
- 51  $X1_3 = ((x1n_z_3 x1n_z_1) * (-1) * (-sqrt(-1)) (x1n_z_2$  $x1n_z=0$   $*(-1)$   $*(-1)$ ;
- 52 disp( $\{X1_0, X1_1, X1_2, X1_3, \}$ , 'So, the DFT of  $x1(n)$ using Decimation-in-Time Fast Fourier Transform ( DIT-FFT) is  $X1(k) = ?$
- 53
- 54 //Computing FFT for  $x2n_z$
- 55 x2n\_z\_0=5;  $//x2n_z_0$  represents the 0th sample of  $x2n_z$
- 56 x2n\_z\_1=6;  $//x2n_z1$  represents the 1st sample of  $x2n_z$
- 57 x2n\_z\_2=0;  $\frac{1}{x^2n}$  z\_2 represents the 2nd sample of  $x2n_z$
- 58  $x2n_zz_3=0$ ;  $\frac{x2n_zz_3}{x2n_zz_3}$  represents the 3rd sample of  $x2n_z$
- $59$   $X2_0 = (x2n_z_2 + x2n_z_0) * (1) + (x2n_z_3 + x2n_z_1) * (1)$
- 60  $X2_1 = (x2n_z_3 x2n_z_1) * (-1) * (-sqrt(-1)) + (x2n_z_2$  $x2n_z=0$   $*(-1)$ ;
- 61  $X2_2 = ((x2n_z 3 + x2n_z 1) * (1) (x2n_z 2 + x2n_z 0) * (1))$

 $*(-1)$  :

- 62  $X2_3 = ((x2n_z x2n_z 1)*(1)*(-sqrt(-sqrt(-1))-(x2n_z 2))$  $x2n_z_0) * (-1) * (-1);$
- 63 disp( $\{X2_0, X2_1, X2_2, X2_3, \}$ , 'So, the DFT of  $x2(n)$ using Decimation-in-Time Fast Fourier Transform ( DIT-FFT) is  $X2(k) = ?$
- 64
- 65 //Computing FFT for  $x3n_z$
- 66  $x3n_zz_0=7$ ;  $x3n_zz_0$  represents the 0th sample of  $x3n_zz$
- 67  $x3n_zz_1=8$ ;  $\frac{1}{x3n_z}$  represents the 1st sample of  $x3n_z$
- $x3n_zz_2=0$ ;  $//x3n_zz_2$  represents the 2nd sample of 68  $x3n_z$
- 69 x3n\_z\_3=0;  $//x3n_zz_3$  represents the 3rd sample of  $x3n_zz$
- $70 X3_0 = (x3n_z_2 + x3n_z_0) * (1) + (x3n_z_3 + x3n_z_1) * (1)$
- 71  $X3_1 = (x3n_z x3n_z 1) * (-1) * (-sqrt(-1)) + (x3n_z 2$  $x3n_z_0) * (-1);$
- 72  $X3_2 = ((x3n_z_3 + x3n_z_1) * (1) (x3n_z_2 + x3n_z_0) * (1))$  $*(-1)$ ;
- 73  $X3_3 = ((x3n_zz_3 x3n_zz_1) * (-1) * (-sqrt(-1)) (x3n_zz_2$  $x3n_zz_0)*(-1)$   $*(-1)$ ;
- 74 disp({, X3\_0, X3\_1, X3\_2, X3\_3, }, 'So, the DFT of x3(n) using Decimation-in-Time Fast Fourier Transform ( DIT-FFT) is  $X3(k) = ?$
- 75
- 76 //Computing FFT for  $hn_z$
- 77  $hn_z_0=1$ ; // $hn_z_0$  represents the 0th sample of  $hn_z$
- 78  $\text{hn}_z_i = 2$ ;  $/ \text{hn}_z_i$  represents the 1st sample of  $\text{hn}_z$
- 79  $hn_z_2=0$ ; // $hn_z_2$  represents the 2nd sample of  $hn_z$
- 80  $\text{hn}_z=3=0$ ;  $/\text{hn}_z=3$  represents the 3rd sample of  $\text{hn}_z$
- 81 Hk\_0=( $hn_z_2_+hn_z_0$ ) \* (1) + ( $hn_z_3+hn_z_1$ ) \* (1)
- 82 Hk\_1=(hn\_z\_3-hn\_z\_1)\*(-1)\*(-sqrt(-1))+(hn\_z\_2-hn\_z\_0  $)*(-1):$
- 83 Hk\_2=( $(\text{hn}_z_3+\text{hn}_z_1)*(1)$   $(\text{hn}_z_2+\text{hn}_z_0)*(1)$  ) \* (-1);
- 84 Hk\_3=( $(hn_z_3-hn_z_1)*(-1*(-sqrt(-sqrt(-1))-(hn_z_2$  $hn_z_0) * (-1) * (-1);$

```
85 disp(\{, Hk_0, Hk_1, Hk_2, Hk_3,\}, 'So, the DFT of h(n)
       using Decimation−in−Time Fast Fourier Transform (
       DIT–FFT) is H(k) = '86
87 Y0k0 = (X0_0) * (Hk_0);
88 Y0k1 = (X0_1) . * (Hk_1) ;89 Y0k2 = (X0_2). * (Hk_2);
90 Y0k3 = (X0_3) . * (Hk_3) ;91 YOk = [ YOk 0 YOk 1 YOk 2 YOk 3];
92 disp (YOk, 'Y0(k) =')
93
94 // Computing IDFT of Y0k using IDIT–FFT :
95
96 YOkO_Oc=real (YOkO) - (sqrt (-1)) * imag (YOkO); // YOKO_Oc
       means complex conjugate of Y0k0
97 YOkO_1c=real (YOk1) - (sqrt(-1)) * imag(Y0k1); //Y0K0_1cmeans complex conjugate of Y0k1
98 YOkO_2c = real (YOk2) - (sqrt (-1)) * imag (Y0k2); // Y0K0_2cmeans complex conjugate of Y0k2
99 YOkO_3c = real (YOk3) - sqrt(-1)) * imag (YOk3); // YOKO_3c
       means complex conjugate of Y0k3
100
101 a0 = (((Y0k0_3c + Y0k0_1c) *(1)) +((Y0k0_2c + Y0k0_0c) *(1)))
       *(1/4);
102 a1 = (((Y0k0_3c - Y0k0_1c) * (-1) *(-sqrt(-1)))) + (Y0k0_2c -Y0k0_0c *(-1))*(1/4);
103 a2 = (( (Y0k0_3c + Y0k0_1c) * (1) - (Y0k0_2c + Y0k0_0c) * (-1) )*(1/4) ;
104 a3=((( (Y0k0_3c - Y0k0_1c) * (-1) * (-sqrt (-1)) ) - ((Y0k0_2c -Y0k0_0c *(-1)) *(-1) *(-1) *(1/4);
105
106 a0<sub>real</sub>=real(a0);
107 a0_{\text{con}} = (-1) * (imag(a0));
108 al_real=real(a1);
109 a1_{\text{conj}} = (-1) * (imag(a1));
110 a2 real = real (a2);
111 a2_{conn} = (-1) * (imag(a2));112 a3_real=real(a3);
```

```
113 a3_{\text{conj}} = (-1) * (imag(a3));
114 // Finally, we will add the real part and theimaginary part whose complex
115 // conjugate is taken
116 a0' = a0 real + a0 conj
117 a1'= a1_real + a1_conj
118 a2'=a2_real+a2_conj
119 a3'= a3_real + a3_conj
120 a = [a0', a1', a2', a3']121 \text{disp}(a, 'So, the IDFT of Y0(k) using Inverse)Decimation−in−Time Fast Fourier Transform (IDIT−
       FFT) is y0(n) = '122
123 Y1k0 = (X1_0) . * (Hk_0) ;124 Y1k1 = (X1_1). *(Hk_1);
125 Y1k2 = (X1_2). *(Hk_2);
126 Y1k3=(X1_3). * (Hk_3);
127 Y1k = [ Y1k0 Y1k1 Y1k2 Y1k3];
128 disp (Y1k, 'Y1(k) =')
129
130 // Computing IDFT of Y1k using IDIT–FFT :
131 Y1k0_0c=real (Y1k0) - (sqrt (-1)) * imag (Y1k0); // Y1K0_0c
       means complex conjugate of Y1k0
132 Y1k0_1c=real (Y1k1) -(sqrt(-1)) * imag(Y1k1); //Y1K0_1c
       means complex conjugate of Y1k1
133 Y1k0_2c=real (Y1k2) - \sqrt{\frac{qrt(-1)}{r^2}} (Y1k2); \sqrt{\frac{Y1K0.2c}{r^2}}means complex conjugate of Y1k2
134 Y1k0_3c = real (Y1k3) - (sqrt (-1)) * imag (Y1k3); // Y1K0_3c
       means complex conjugate of Y1k3
135
136 b0 = ((\{Y1k0_3c + Y1k0_1c) * (1)\} + ((Y1k0_2c + Y1k0_0c) * (1)))*(1/4);
137 b1=(((Y1k0_3c - Y1k0_1c) * (-1) * (-sqrt(-1)) ) + (Y1k0_2c -Y1k0_0c *(-1))*(1/4);
138 b2=((Y1k0_3c+Y1k0_1c)*(1)-(Y1k0_2c+Y1k0_0c))*(-1))*(1/4) :
139 b3 =(((( Y1k0_3c - Y1k0_1c ) *( -1) *( - sqrt ( -1) ) ) -(( Y1k0_2c -
       Y1k0_0c *(-1)) *(-1) *(1/4);
```

```
141 b0<sub>real</sub>=real ( b0 );
142 b0_conj = (-1) * (imag(b0));
143 b1_real=real(b1);
144 b1_conj = (-1) * (imag(b1));
145 b2_real=real(b2);
146 b2_conj = (-1) * (imag(b2));
147 b3_real=real(b3);
148 b3_conj = (-1) * (imag(b3));
149 // Finally, we will add the real part and theimaginary part whose complex
150 // conjugate is taken
151 b0' = b0_{\text{real} + b0_{\text{con}}}152 b1'=b1_real+b1_conj
153 b2'=b2_real+b2_conj
154 b = [b0', b1', b2', b3']155 disp(b, 'So, the IDFT of Y1(k) using Inverse)Decimation−in−Time Fast Fourier Transform (IDIT−
       FFT) is y1(n) = '156
157 Y2k0 = (X2_0). *(Hk_0);
158 Y2k1 = (X2_1) . * (Hk_1) ;159 Y2k2 = (X2_2). *(Hk_2);
160 \text{ } Y2k3 = (X2-3).*(Hk_3);
161 Y2k =[ Y2k0 Y2k1 Y2k2 Y2k3 ];
162 disp (Y2k, Y2(k) = ')
163
164 // Computing IDFT of Y2k using IDIT–FFT :
165 Y2k0_0c=real (Y2k0) - (sqrt (-1)) * imag (Y2k0); // Y2K0_0c
       means complex conjugate of Y2k0
166 Y2k0_1c=real (Y2k1) - \sqrt{\sqrt{2k1}} + \frac{1}{2k1} (Y2k1); //Y2K0_1c
       means complex conjugate of Y2k1
167 Y2k0_2c=real (Y2k2) - (sqrt (-1)) * imag (Y2k2); // Y2K0_2c
       means complex conjugate of Y2k2
168 Y2k0_3c = real ( Y2k3 ) - ( sqrt (-1) ) * imag ( Y2k3 ) ; // Y2K0_3c
       means complex conjugate of Y2k3
169
170 c0 = (((Y2k0_3c + Y2k0_1c) * (1)) + ((Y2k0_2c + Y2k0_0c) * (1)))
```
140

```
*(1/4);
171 c1=(((Y2k0_3c - Y2k0_1c) * (-1) * (-sqrt(-1)) ) + (Y2k0_2c -Y2k0_0c *(-1))*(1/4);
172 c2 = (((Y2k0_3c + Y2k0_1c) * (1) - (Y2k0_2c + Y2k0_0c)) * (-1))*(1/4);
173 c3=(((Y2k0_3c - Y2k0_1c) * (-1) * (-sqrt(-1)) ) - ((Y2k0_2c -Y2k0_0c *(-1)) *(-1) *(1/4);
174
175 \text{ } c0_real=real(c0);
176 c0_{\text{con}} = (-1) * (imag(c0));
177 \text{ c1-real}= \text{real}(\text{b1});178 c1_{\text{conj}} = (-1) * (imag(c1));
179 \text{ c2-real}=real(c2);180 c2_{\text{con}} = (-1) *(\text{imag}(c2));
181 \text{ c3\_real} = \text{real}(c3);182 c3_{conj} = (-1) * (imag(c3));
183 // Finally, we will add the real part and theimaginary part whose complex
184 // conjugate is taken
185 c0'=c0_real+c0_conj
186 \text{ c1}' = c1 \text{ -} \text{real} + c1 \text{ -} \text{conj}187 \text{ c}2 \text{'} = c2 \text{ } red + c2 \text{ } conj188 c3'=c3_real+c3_conj
189 c = [c0', c1', c2', c3']190 \text{disp}(c, 'So, the IDFT of Y2(k) using Inverse)Decimation−in−Time Fast Fourier Transform (IDIT−
        FFT) is y2(n) = '191
192 Y3k0 = (X3_0) . * (Hk_0) ;193 Y3k1 = (X3_1) \cdot * (Hk_1);
194 Y3k2 = (X3_2). *(Hk_2);
195 Y3k3 = (X3_3). *(Hk_3);
196 Y3k =[ Y3k0 Y3k1 Y3k2 Y3k3 ];
197 disp (Y3k, 'Y3(k) =')
198
199 // Computing IDFT of Y3k using IDIT–FFT :
200 Y3k0_0c=real (Y3k0) - (sqrt (-1)) * imag (Y3k0); // Y3K0_0c
        means complex conjugate of Y3k0
```

```
201 Y3k0_1c=real (Y3k1) - (sqrt (-1)) * imag (Y3k1); // Y3K0_1c
        means complex conjugate of Y3k1
202 Y3k0_2c=real (Y3k2) - (sqrt (-1)) * imag (Y3k2); // Y3K0_2c
        means complex conjugate of Y3k2
203 Y3k0_3c=real (Y3k3) - (sqrt (-1)) * imag (Y3k3); // Y3K0_3c
        means complex conjugate of Y3k3
204
205 d0 = ((\{Y3k0_3c + Y3k0_1c) * (1)\} + ((Y3k0_2c + Y3k0_0c) * (1)))*(1/4) :
206 d1=(((Y3k0_3c-Y3k0_1c)*(-1)*(-sqrt(-1)))+(Y3k0_2c-Y3k0_0c *(-1) )*(1/4);
207 d2=(( (Y3k0_3c+Y3k0_1c)*(1) - (Y3k0_2c+Y3k0_0c))*(1)*(1/4);
208 d3 =(((( Y3k0_3c - Y3k0_1c ) *( -1) *( - sqrt ( -1) ) ) -(( Y3k0_2c -
        Y3k0_0c *(-1)) *(-1))*(1/4);
209
210 \, d0_real=real (d0);
211 d0_{\text{con}} = (-1) * (imag(d0));212 d1_real=real(d1);
213 d1_conj = (-1) * (imag(d1));
214 \text{ d}2<sub>real</sub>=real(d2);
215 d2_{\text{con}} = (-1) * (imag(d2));
216 \text{ d3_{real} = } real(\text{d3});217 d3_{\text{con}} = (-1) * (imag(d3));
218 // Finally, we will add the real part and the
        imaginary part whose complex
219 // conjugate is taken
220 \, d0' =d0_real + d0_conj
221 d1'=d1_real+d1_conj
222 \text{ d}2 \cdot = d2 \cdot \text{real} + d2 \cdot \text{conj}223 d3 '= d3_real + d3_conj
224 \text{ d} = [\text{d}0', \text{d}1', \text{d}2', \text{d}3']225 disp (d, 'So, the IDFT of Y3(k) using Inverse
        Decimation−in−Time Fast Fourier Transform (IDIT−
        FFT) is y3(n) = '226 w = [a \ 0 \ 0 \ 0 \ 0 \ 0 \ 0];
227 \times = [0 \ 0 \ b \ 0 \ 0 \ 0 \ 0];
228 \text{ y} = [0 \ 0 \ 0 \ 0 \ c \ 0 \ 0];
```

```
229 z = [0 \ 0 \ 0 \ 0 \ 0 \ 0 \ d];230 disp(z,y,x,w,'After overlapping, the sequences will
       be seen as follows: ')
231 yn = w + x + y + z;
232 disp(yn, 'The output : y(n) =')
```
### <span id="page-40-0"></span>Implement Impulse Invariant Method

<span id="page-40-1"></span>Scilab code Solution 10.0 Experiment Number 10

```
1 //AIM: Implement Impulse Invariant method
2
3 // Find out H(z) using impulse invariances method at
      5Hz sampling frequency
4 // from H(s) where H(s) = 1/(s+1)(s+2)5
6 // Software version Scilab 5.5.27 //OS windows 10
8 clc ;
9 clear ;
10 \text{ s} = \% \text{s};
11 \text{ s2} = -2;12 \text{ s1} = -1;13 \text{ d1} = (s - s1);
14 \text{ p2} = (s - s2);
15 if (s1) then // When pole=-1
16 s1=-1;
17 s2 = -2;
18 s = s1;
```

```
19 d2 = (s - s2);
20 num1=1/d2; // Value of A1
21 h1 = syslin('c', num1/d1)22 end
23 disp ( h1 )
24 disp(num1, 'value of A1=')25 if (s2) then // When pole =-226 s1=-1;
27 s2 = -2;
28 s = s2;29 p1 = (s - s1);
30 num2=1/p1; // Value of A2
31 h2 = syslin('c', num2/p2)32 end
33 disp ( h2 )
34 disp (num2, 'Value of A2=')
35 Hs = (h1) + (h2);
36 disp (Hs, 'Transfer function of analog filter H(s) = ')
37 // Obtain the Z-transform using impulse invariance
      transformation equation
38 / / 1 / (s-pk) = 1 / [1 - exp (pk * Ts) * Z^(-1)]39 Fs =5;
40 Ts=1/Fs;
41 disp ('sec', Ts, 'Sampling time Ts = ')
42 //we have poles at s1=−1 and s2=−2
43 Z = poly(0, "Z")44 // 1/(s+1)=a; We consider
45 a = num1/(1-exp(s1*(Ts))*Z^(-1));46 // 1/(s+2)=b; We consider
47 b=num2/(1-\exp(s2*(Ts)) * Z^(-1));
48 disp(a, \frac{1}{s+1})
49 disp (b, 1/s+2=')
50 //The Transfer function of digital filter is given
      by ,
51 //H(Z)= (k=1)<sup>\gamma</sup>N(Ak/(1−e \gamma ( pk*Ts) *Z\gamma(-1))
52 /H(Z) = A1/1 - exp(p1*Ts) *Z<sup>^</sup>(-1) + A2/1 - exp(p1*Ts) *Z<sup>^</sup>(-1)53 Hz = (a + b);
```

```
54 disp (Hz, 'The required transfer function for digital
```
## <span id="page-43-0"></span>To Design Butterworth Filter With Minimum Readymade Scilab Functions

<span id="page-43-1"></span>Scilab code Solution 11.0 Experiment Number 11

```
1 //AIM: To design Butterworth filter with minimum
      readymade Scilab functions
\mathfrak{D}3 //To compute the order and the poles of Butterworth
      low pass filter using
4 // Bilinear transformation (ASSUME T=1SEC);
5 // Attenuation in passband=1.93dB
6 // Attenuation in stopband=13.97dB
7 // Passband edge frequency = 0.28 //Stopbandband edge frequency = 0.69
10 //Software version Scilab 5.5.2
11 //OS windows 10
12 clc ;
13 clear ;
14 s = poly(0, "s")15 T=1;
```

```
16 Ap=1.93; // in dB
17 As=13.97; // in dB18 wp=0.2*(%pi)19 ws = 0.6 * (\%pi)20 ohmp = 2/T * (tan (wp/2))21 ohms=2/T*(tan(ws/2))22 //ORDER CALCULATION :
23 N = (0.5) * (log ((((10^(0.1*As)) - 1)/((10^(0.1*Ap)) - 1))))/(log(ohns/ohmp))24
25 Nr = int (N)26 x=N-int(N)27 if (x>0)28
  Nr = Nr + 129 ohmc=(\text{ohmp}/(10^(0.1*Ap)-1)^{(1/(2*Nr)}))30 //Calculation of poles
31 \quad i = 0:1:Nr-1;32 pi_plus = ohmc*exp({\%i*(Nr+2*i+1)*(%pi)/(2*Nr)})33 pi_minus=-ohmc*exp(%i*(2+2.*i+1)*(%pi)/(2*Nr))
34 disp(wp, v =)
35 disp(ws, 'ws=')
36 disp(ohmp, 'ohmp=')
37 disp(ohms, 'ohms=')
38 disp(N, 'N=')39 disp(Nr, 'Roundoff value of N now denoted as Nr = ')
40 disp(ohmc, 'Cutoff frequency : ohmc=')
41 disp('Displaying the poles')
42 disp(pi-plus, 'pi-plus=')
43 disp(pi_minus, 'pi_minus=')
44 h2 = zeros(1, 2)45 h=ohmc/(s-(-0.53-0.53*%i))
46 h1=ohmc/(s-(-0.53+0.53*)')47 h2 = h * h1;48 disp(h, h1, 'Now the analog transfer function <math>H(s)</math> isthe multiplication of the following two terms : ')
      \ddot{\cdot}49 disp(h2, 'After multiplication, H(s) =')
50 g = number(h2);
```

```
51 disp(g, 'Numerator of the analog transfer function=')
52 // Obtaining H(z) using Bilinear Transformation
      Method :
53 z = poly(0, "z")54 s = (2/T) * ((z-1) / (z+1)); //Bilinear Transformation
      Method
55 disp ('Type resume in Console')
56 pause
57 a=0.5618 + 1.06*s+s^2;58 b = (1/a)59 c = 0.5645360 * b;
60 disp(c, 'The digital transfer function H(z) =')
```
## <span id="page-46-0"></span>To Design Chebyshev Filter With Minimum Readymade Scilab Functions.

<span id="page-46-1"></span>Scilab code Solution 12.0 Experiment Number 12

```
1 //AIM: To design Chebyshev filter with minimum
     readymade Scilab functions
\mathfrak{D}3 // Design of low pass 1 rad/sec bandwidth Chebyshev
      filter
4 // Acceptable passband ripple=2 db
5 // cut off radian frequency 1 radian/sec
6 //stop band attenuation of 20db or greater beyond
      1.3 radian/sec
7
8 // Software version Scilab 5.5.29 //OS windows 10
10 clc ;
11 clear ;
12 // Given cut−off frequency is 1 rad/sec. This means
      that it is a normalized low
13 //pass Chebyshev filter
```

```
14 fc=1; //from the above question
15 Ap=2; //from the above question
16 \text{As} = 20; //from the above question
17 ohms=1.3; //from the above question
18 ohmp=1; // It is a normalized filter. Hence the value
      is 1 rad/sec19
20 //Steps for calculation of
21 a = (0.1 * 2)22 b = 10^{\circ} a23 c = b - 124 episelon=c \hat{1}/2)
25 disp(episelon," =")
26
27 //Steps for calculation of order
28 d = (-20) * ((log (episelon) / log (10)))29 e = (20) * (log(ohms) / log(10))30 f=6+e31 g=26+d32 \text{ N} = g/f33 Nr = int (N)34 x=N-int(N)35 if (x>0)36 Nr = Nr + 137 //N=(((-20)*log(epsilonlon)) + 6+20)/(6+20*(log(ohms)))38 D=-20; //given in db
39 //N = -(20*\log 10(\text{episelon})) - 6(N-1) - (20*\log(\text{ohms}))40 h1 = ((episelon)^2)41 h2 = 1 + h142 h3=h2^{(1/2)}43 h4=h3+144 \text{ g} = (\text{episelon})45 h5 = h4/g46 beta=(h5)^{(1/Nr)}47 disp(N, "N=")
48 disp(Nr,"The round-off value of N(now called as Nr)=
      "\bigr)49 disp(beta," =")
```

```
50
51 //for the determination of poles we have
52 r = (ohmp) * (((beta ^2) - 1) / (2 * beta))53 disp(r,"The minor axis of the ellipse(r)=")
54 R = ohmp * ((beta ^ 2 + 1) / (2 * beta))55 disp(R,"The major axis of the ellipse(R)=");
56 // thetai = (\%pi/2) + ((2 i + \%pi)/2 * N)/\!/ i = 0123
57 // for i=058 theta0=((\%pi/2)+((2*0*\%pi+\%pi))/(2*4)))59 disp(theta0,"theta0=")
60 // for i=161 theta1=((\%pi/2)+((2*1*\%pi+\%pi))/(2*4)))62 disp(theta1,"theta1=")
63 // for i=264 theta2=((\%pi/2)+((2*2*\%pi+\%pi))/(2*4)))65 disp (theta2," theta2 =")
66 // for i=367 theta3=((\%pi/2)+((2*3*\%pi+\%pi))/(2*4)))68 disp (theta3," theta3=")
69 //the pole position is given by
70 //sp=r * cos(theta) + j sin(theta)71 i = 0:1:Nr-172 //Computing real and imaginary part of s0, s1, s2, s373 h6=((r)*(cos(theta)))/ //Computing real part of s0
74 h7=(\%i)*(R)*(sin(theta0)) //Computing imaginary part
       of s075 s0 = h6 + h7; //Combining real and imaginary part of s0
76 disp(s0, "s0="77 h8=((r)*(cos(theta1))) //Computing real part of s1
78 h9=(\%i)*(R)*(sin(theta1)) //Computing imaginary part
       of s179 s1 = h8 + h9; //Combining real and imaginary part of s1
80 disp(s1,"sl =")
81 h10=((r)*(cos(theta2))) //Computing real part of s2
82 h11=(\%i)*(R)*(sin(theta2)) //Computing imaginary
      part of s2
83 s2=h10+h11; //Combining real and imaginary part of
      s<sub>2</sub>
```

```
84 disp (s2, "s2="")85 h12=((r)*(cos(theta3))) // Computing real part of s3
86 h13=(\%i) * (R) * (sin (theta3)) // Computing imaginary
       part of s3
87 s3 = h12 + h13; // Combining real and imaginary part of
       s13
88 disp (s3, "s3="")89
90 // Calculation of transfer function:
91 s = poly(0, "s")92 h = 1/((s - (s0)) * (s - (s1)) * (s - (s2)) * (s - (s3)))93 disp (h, "h="")94 disp ('Now type resume and press enter in the Console
        window')
95 pause
96 //Now value of b0 is required which is nothing but
       the value of the constant
97 // term in the denominator of h (obtained by seeing
       the calculated value in the
98 //console window by inserting a 'pause' in the
       program )
99 b0 = 0.2057651;
100 // Also we see in the Console window that the rounded
        value of the order is 4
101 // and since 4 is an even number, so the formula for
       calculation of i will be
102 / / i = b0 / (sqrt(1 + \rceil^2))103 i = b0 / (sqrt(1 + (episelon)^2))104 disp(i, i = ')
105 Hs = i * h // Calculated value of Ha(s)106 disp (Hs, 'The required transfer function Ha(s)=') //
       Displaying the calculated value of the transfer
       function
```
### <span id="page-50-0"></span>Designing Two Stage Decimator

<span id="page-50-1"></span>Scilab code Solution 13.0 Experiment Number 13

```
1 //AIM: To implement a two stage decimator for the
      following specifications:
2 // Sampling rate of the input signal = 20,000 Hz
3 //D=100, Passband=0 to 40Hz, Transition Band=40 to 50
     Hz, Passband ripple = 0.02, Stopband ripple = 0.002
4
5 //Software version Scilab 5.5.26 //OS windows 10
7 clc ;
8 clear ;
9
10 // Let us consider the combination 25*4
11 D1=25;
12 D2=4;
13 // such that D=D1*D214 F0 = 20000; //Fo is the sampling frequency (or sampling
      rate) of the input signal (given in the question)
15 Fp=40; //Fp is the passband edge frequency (given in
      the question)
```

```
16 Fstop=50; // Fstop is the stopband edge frequency (
      given in the question)
17 \quad F1 = F0/D1;
18 F2=F1/D2;
19 disp ("Hertz", F0, "The given value of F0=")
20 disp ("Hertz", F1, "The calculated value of F1=")
21 disp ("Hertz", F2, "The calculated value of F2=")
22 Dp =0.02;
23 Ds =0.002;
24 // calculations for stage I...
25 //Step 1: Passband:0<=F<=Fp that means 0 \leq F\leq 40
      Hertz
26 // Step 2: Stopband: Fi–Fstop<=F<=F(i-1)/227 // Here i=1 for Stage-I
28 LROS1=F1-Fstop; // Here, LROS1=Lowest limit of
      stopband for Stage-I29 HROS1=F0/2; // Here, HROS1=Highest limit of stopband
      for Stage-I30 disp ("Hertz", LROS1, "The lowest limit of stopband (for
       \text{Stage}-\text{I}) =")
31 disp ("Hertz", HROS1, "The highest limit of stopband (
      for Stage-I ) =")
32 disp ("Hertz", HROS1, "<=F<=", "Hertz", LROS1, "So the
      range of stopband for Stage I is:",)
33 Tmax1 = LROS1 ;
34 Tmin1=Fp;
35 DF1 = (Tmax1 - Tmin1)/F036 Dp 1 = (Dp / 2);
37 Ds1=Ds;
38 disp ('Hertz', DF1," The calculated value of F1 =")
39 disp (Dp1,"The calculated value of p1 =")
40 disp (DS1, "The value of sl = s =")
41 \text{ N1} = (((-10 * log 10 (Dp1 * Ds1) - 13) / (14.6 * DF1)) + 1);Computing the filter length (N1) of Stage-I
42 disp (N1," Filter length, N1=")
43 NR1=int (N1); // Extracting only the integer part from
      N1
```

```
44 x1 = N1 - int(N1); //x1 is the decimal part of overall N1
```
- 45 if  $(x1>0)$  //If the decimal part is greater than zero
- $NR1 = NR1 + 1$  /Then increment the extracted integer 46 part i.e. NR1 by 1 to get a round-off value of the length of filter of Stage-I
- disp(NR1,"Filter length N1(round-off value)now known 47 as  $NRI=")$
- 48 // calculations for  $stage-II...$
- 49 //Step 1:Passband:0<=F<=Fp that means  $0 \leq$  F $\leq$  40 Hertz
- 50 //Step 2:Stopband: Fi-Fstop  $\leq$  F $\leq$  F $(i-1)/2$
- 51 //Here  $i=2$  for  $Stage-II$
- 52  $disp$  ("---Now displaying the values for  $stage-II$  $-$ ")
- 53 LROS2=F2-Fstop; //Here, LROS2=Lowest limit of stopband for Stage-II
- HROS2=F1/2//Here, HROS2=Highest limit of stopband 54 for  $Stage-II$
- disp("Hertz", LROS2, "The lowest limit of stopband(for 55  $Stage-II$ ) =")
- disp("Hertz", HROS2, "The highest limit of stopband( 56 for  $Stage-II$ ) =")
- 57 disp("Hertz", HROS2, "<=F<=", "Hertz", LROS2, "So the range of stopband for  $Stage-II$  is:",)
- 58 //If transition band is given in the question, then always given transition width is applicable for the second stage.
- 59 //Given transition width is  $40\,\text{Hz}$  to  $50\,\text{Hz}$ .
- 60 //It indicates that for this stage, the stopband should start at 50Hz.
- 61  $a=50$ ;
- 62 disp("Hertz", a, "The new value of the lowest limit of stopband (for Stage-II)  $=$ ")
- 63 disp("Hertz", HROS2, "The highest limit of stopband is  $re-written (for Stage-II) which is =")$
- 64 disp("Hertz", HROS2, "<=F<=", "Hertz", a, "So the new modified range of stopband for Stage-II is:",)

<sup>65</sup>  $Tmax2=50$ ;

<sup>66</sup> Tmin2=Fp;

```
67 DF2 = (Tmax2 - Tmin2)/F168 Dp2 = (Dp/2);
69 Ds2=Ds;
70 disp('Hertz', DF2,"The calculated value of F2 =")
71 disp (Dp2, "The calculated value of p2 =")
72 disp (Ds2, "The value of s2 = s1 = s =")
73 \text{ N2} = (((-10 * log 10 (Dp2 * Ds2) - 13) / (14.6 * DF2)) + 1); //Computing the filter length (N2) of Stage-II
74 disp (N2, "Filter length, N2=")
75 NR2=int (N2); // Extracting only the integer part from
      N2
76 x2=N2-int(N2); //x is the decimal part of overall N2
77 if (x2>0)//If the decimal part is greater than zero
78 NR2=NR2+1 //Then increment the extracted integer
           part i.e. NR2 by 1 to get a round-off value
          of the length of filter of Stage−II
79 disp(NR2,"Final filter length, N2(round-off value)now
       known as NR2=")
80 // Calculation of MPS(Multiplications per second) and
       TSR(Total Storage requirement)...
81 //MPS= of [i=1 \text{ to } I](Ni*Fi)82 // Here I=Total No. of stages=283 MPS = (NR1 * F1) + (NR2 * F2);
84 disp (MPS, "The value of No. of MPS (Multiplications
      per \second =")
85 //TSR = \text{ of } [i=1 \text{ to } I](Ni)86 //Here I=Total No. of stages=2
87 TSR = NR1 + NR2
88 disp (TSR, "The value of TSR (Total storage requirement
      )=")
```

```
53
```
## <span id="page-54-0"></span>Compute Dft Using Matrix Approach And Then Using Dft Properties.

<span id="page-54-1"></span>Scilab code Solution 14.0 Experiment Number 14

1 //Compute DFT using matrix approach  $\&$  then using DFT p r o p e r t i e s . 2 // (i) :  $x(n) = \{1, 2, 3, 4\}$ , find DFT  $X(k)$  $3$  // (ii) : Using results obtained in part (i) & not o the r wise, 4 // find DFT of following sequences : 5  $// \mathbf{x1(n)} = \{4, 1, 2, 3\}$ 6  $\angle$   $\angle$  x2(n) = {2,3,4,1}  $7$  //  $x3(n) = \{3, 4, 1, 2\}$ 8  $\angle$  x4(n) = {4,6,4,6} 9  $//$  Software version Scilab  $5.5.2$  $10$  //OS windows 10 11 clc ; 12 clear ;

```
13 // Let us first define the W4 matrix
```

```
14 W4 = [1 \ 1 \ 1 \ 1 \ ; 1 \ -sqrt(-1) \ -1 \ sqrt(-1); 1 \ -1 \ 1 \ -1; 1sqrt(-1) -1 -sqrt(-1);
```

```
15 disp (W4, 'W4=')
16 //Now let us define the input sequence
17 xn = [1;2;3;4]; // The input sequence <math>x(n)</math> has beenarranged as a column matrix
18 //DFT is obtained by multiplying the twiddle matrix
      W<sub>4</sub> and the input sequence
19 Xk = W4 * xn;20 disp (Xk, 'DFT : X(k) =')
21 disp ('Type resume in console and press enter')
22 pause
23 X0 = 1024 X1 = -2 + 2 * sqrt(-1);
25 X2 = -226 X3 = -2 - 2 * sqrt(-1);
27
28 //(ii) : x1(n) = \{4, 1, 2, 3\} and x(n) = \{1, 2, 3, 4\}29 //x1(n) is obtained by delaying x(n) by 1 position
      which means x1(n) = x(n-1)30 // According to the circular time shift property : x(n−l) gives DFT as X(k) * e^{-(-j*2*\%pi+k+l/N)}31 //But l=−1
32 \text{ a}1 = \cos(0) - (\text{sqrt}(-1) * \sin(0));33 //So, for k=0,
34 X10 = X0.*real(a1) - X0.*(sqrt(-1)*imag(a1))35 disp (X10, 'X1(0)=')36 //So, for k=1,
37 b1=int(\cos (\frac{9}{12})) -(\sqrt{37} (-1) \sin (\frac{9}{12}))
38 X11 = X1 * b1;39 disp (X11, 'X1(1)=')40 // For k=2,
41 c1=int(cos(\%pi))-int((sqrt(-1)*sin(\%pi)));
42 X12 = X2 * c1;43 disp (X12, 'X1(2)=')44 // For k=3,
45 d1=int(cos ((3 * \%pi) / 2)) -int((sqrt (-1) * sin ((3 * \%pi) / 2))) ;
46 X13 = X3 * d1;
47 disp (X13, 'X1(3) =')
```

```
48 disp ({}, X10, X11, X12, X13,, S_0, X1(k) = '49
50 // (iii) : Now moving ahead to find X2(k)51 // x2(n) = \{2, 3, 4, 1\} and x(n) = \{1, 2, 3, 4\}52 //x2(n) is obtained by advancing x(n) by 1 position
      which means x2(n)=x(n+1)53 // According to the circular time shift property : x(n−l) gives DFT as X(k) * e^{-(-j*2*\%pi+k*1/N)}54 //But l = 255 a2 = cos(0) + (sqrt(-1) * sin(0));56 //So, for k=0,
57 X20 = X0.*real(a2) - X0.*(sqrt(-1)*imag(a2))58 disp (X20, X2(0) = ')
59 //So, for k=1,
60 b2=int(cos (\frac{\pi}{6}p i/2)) +(sqrt (-1)*sin (\frac{\pi}{6}p i/2))
61 X21 = X1 * b2;
62 disp (X21, 'X2(1) =')63 // For k=2,
64 c2 = int(cos(\%pi)) + int((sqrt(-1)*sin(\%pi)));
65 X22 = X2 * c2;66 disp (X22, X2(2)=')67 // For k=3,
68 d2=int(cos ((3 * \%pi) / 2)) +int((sqrt (-1) * sin ((3 * \%pi) / 2))) ;
69 X23 = X3 * d2;70 disp (X23, X2(3) = ')
71 disp ({}, X20, X21, X22, X23,; S_0, X2(k) = '72
73 // (iv) : Now moving ahead to find X3(k)74 //x3(n) = \{3, 4, 1, 2\} and x(n) = \{1, 2, 3, 4\}75 //x3(n) is obtained by shifting x(n) by 2 positions
      which means x3(n) = x[n(+/-)]76 // According to the circular time shift property : x [
      n(+/-) 2] gives DFT as X(k) * e^{-}(-i * 2 * \% pi * k * 1/N)77 a3 = cos(0) + (sqrt(-1) * sin(0));78 //So, for k=0,
79 X30 = X0 .* real ( a3 ) - X0 .*( sqrt ( -1) * imag ( a3 ) )
80 disp (X30, X3(0) = ')
```

```
81 //So, for k=1,
82 b3=int(cos(\%pi)) - (sqrt(-1)*sin(\%pi)))
83 X31 = X1 * b3;84 disp (X31, X3(1) = ')
85 // For k=2,
86 c3 = int(cos(2 * %pi)) - int((sqrt(-1) * sin(2 * %pi)));
87 X32 = X2 * c3;
88 disp (X32, X3(2)='))
89 // For k=3,
90 d3=int(cos(3*%pi)) -int((sqrt(-1)*sin(3*%pi)));
91 X33 = X3 * d3;
92 disp (X33, 'X3(3) =')
93 disp ({}, X30, X31, X32, X33,}, 'So, X3(k)=')
94
95 // (v) : Now moving ahead to find X4(k)96 // x4(n) = \{4, 6, 4, 6\} and x(n) = \{1, 2, 3, 4\}97 //Both are related as x4(n)=x(n)+x[n(+/-)]98 // Using half period shift property, X4(k)=X(k)+[(-1)\hat{K} * X(k)99 // For k=0,
100 X40 = X0 + [(-1) ^0] * X0101 disp (X40, 'X40=')
102 // For k=1,
103 X41 = X1 + [(-1) 1]* X1104 disp (X41, 'X41=')105 // For k=2,
106 X42 = X2 + [(-1) \text{ }^{\circ}2] * X2107 disp(X42, 'X42=')
108 // For k=3,
109 X43 = X3 + [(-1) 3] * X3110 disp (X43, 'X43=')111 disp ({}, X40, X41, X42, X43,, S_0, X4(k) = '
```